## Reco-to-Truth matching

Andy Furmanski, Tingjun Yang LArSoft Coordination Meeting 15<sup>th</sup> August 2017

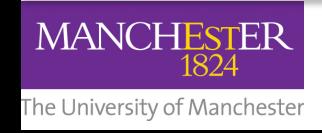

Andy Furmanski and the state of the state of the state of the state of the state of the state of the state of the state of the state of the state of the state of the state of the state of the state of the state of the stat

# Matching?

- Most (all?) physics analyses need to determine selection purity and efficiency
- Most physics analyses need to determine resolutions for momentum, angle, etc
	- Needed for any unfolding techniques

• For these, we need particle-by-particle matching from reconstruction to truth

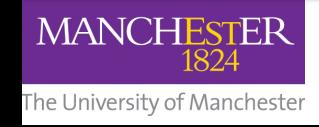

## Backtracker

- LArSoft already provides the BackTracker service for matching
	- $-$  Match hits to true energy depositions
	- Calculate a matching metric (most energy contributed to hits in object usually)
- What this service does not do:
	- $-$  Tell you what metric to use
	- $-$  Calculate the metric
	- Function outside of LArSoft (e.g. Gallery)

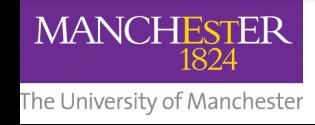

# Standardising

- It makes sense to standardise, within an experiment, how this matching is done
- The fewer lines of code reproduced in many places, the better

– Changes only need to be made once

• The fewer lines of code written, the better – People make mistakes

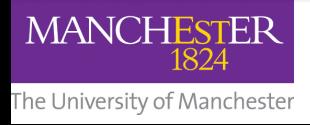

## One module to match them all

- larana/T0Finder/MCTruthMatching\_module.cc
- This has existed for some time
	- $-$  Inserts an anab::TO object into the event
	- $-$  Association between recob::Track/Shower and anab::T0
	- $-$  T0 contains the MCParticle ID
		- TO->TriggerBits()
- **Not perfect** though
	- TriggerBits? That's confusing
	- $-$  Requires an additional loop through all G4 particles
		- For every track and shower
	- $-$  No support for other objects (currently)

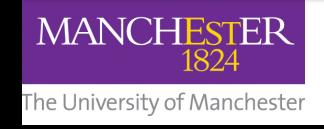

#### Direct associations

- Can directly associate the reco object (track, shower) to the MCParticle
- Can also add auxiliary information (match cleanliness, completeness)

- I have begun making these modifications
	- feature/afurmans\_MCTruthMatching
	- larana and lardataobj

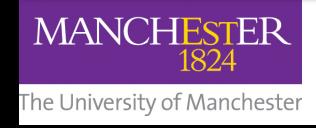

# Outline of changes (1)

- add association between recob::Track and simb::MCParticle
- add association between recob::Track and simb::MCParticle
- add association between PFParticle and simb::MCParticle
	- $-$  NEW  $-$  previously did not touch PFParticles
	- $-$  new fcl parameter determines PFParticle producer to use. Default set so change is non-breaking

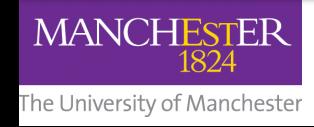

# Outline of changes (2)

- Associations will contain auxiliary data
	- std::vector<double, std::string>
	- $-$  double contains value, string contains name
	- values are cleanliness and completeness of object
- Can be filled in either order, as desired
- Flexible enough to easily add other data if desired
- All non-breaking

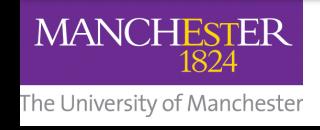